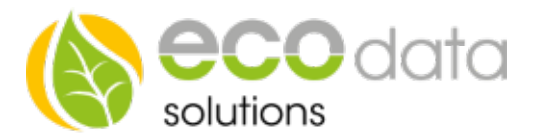

## Set/Reset

## Funktionsweise des Bausteins:

Der Funktionsbaustein Set/Reset ist eine Funktion, die zwei stabile Zustände einnehmen kann. Z.B.: Setzen=EIN oder Rücksetzen=AUS. Das Flipflop ist als Grundbaustein der sequentiellen Schaltungen ein unverzichtbares Bauelement der Digitaltechnik.

Gehen Sie in der "Gerätekonfiguration" auf "Regelungen". Legen Sie mit dem "grünen Plus" eine neue Steuerungsfunktion an.

Gehen Sie auf "Funktionen" und legen Sie einen "Set/Reset" Baustein an.

Geben Sie bei "Name" z.B. Set/Reset ein.

Wählen Sie bei "Setzen Parameter" Ihren Funktionsbaustein z.B.: Hysterese der für das Einschalten vorgesehen ist.

Wählen Sie bei "Rücksetzen Param" Ihren Funktionsbaustein z.B.: Reset der für das Ausschalten vorgesehen ist.

Bei "Schnittstelle" geben Sie z.B.: DO\_Virtual an.

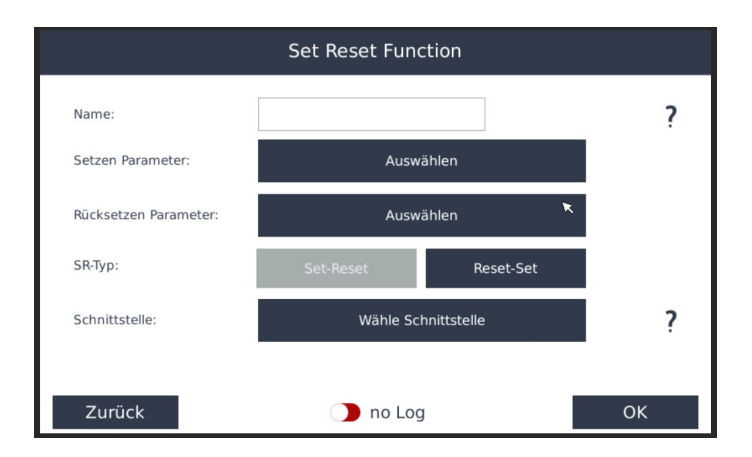

Bestätigen Sie mit "Ok". Gehen Sie danach in die Gerätekonfiguration und drücken Sie "Speichern".